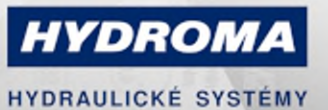

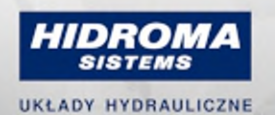

**HYDROMA** 

ГИДРАВЛИЧЕСКИЕ СИСТЕМЫ

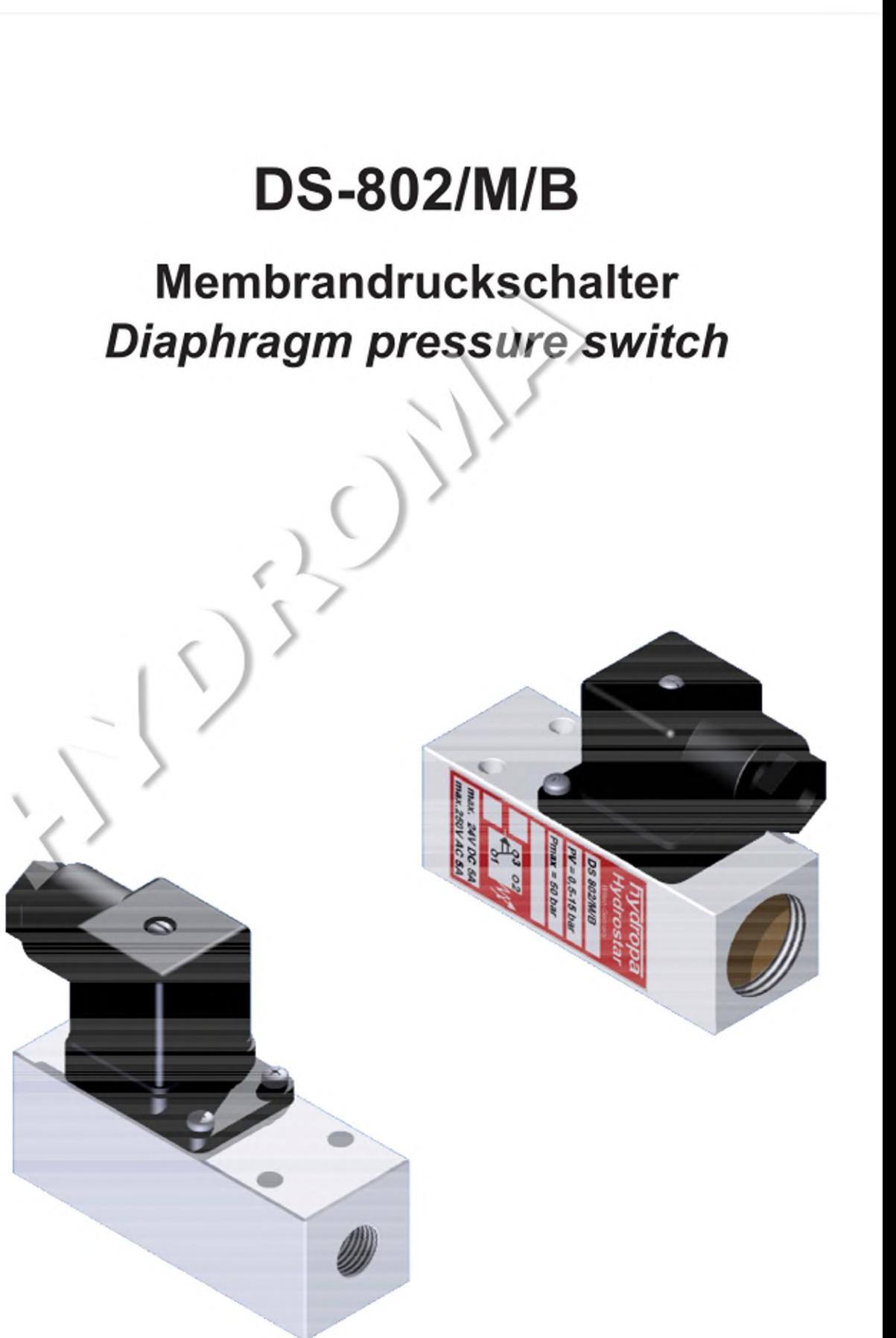

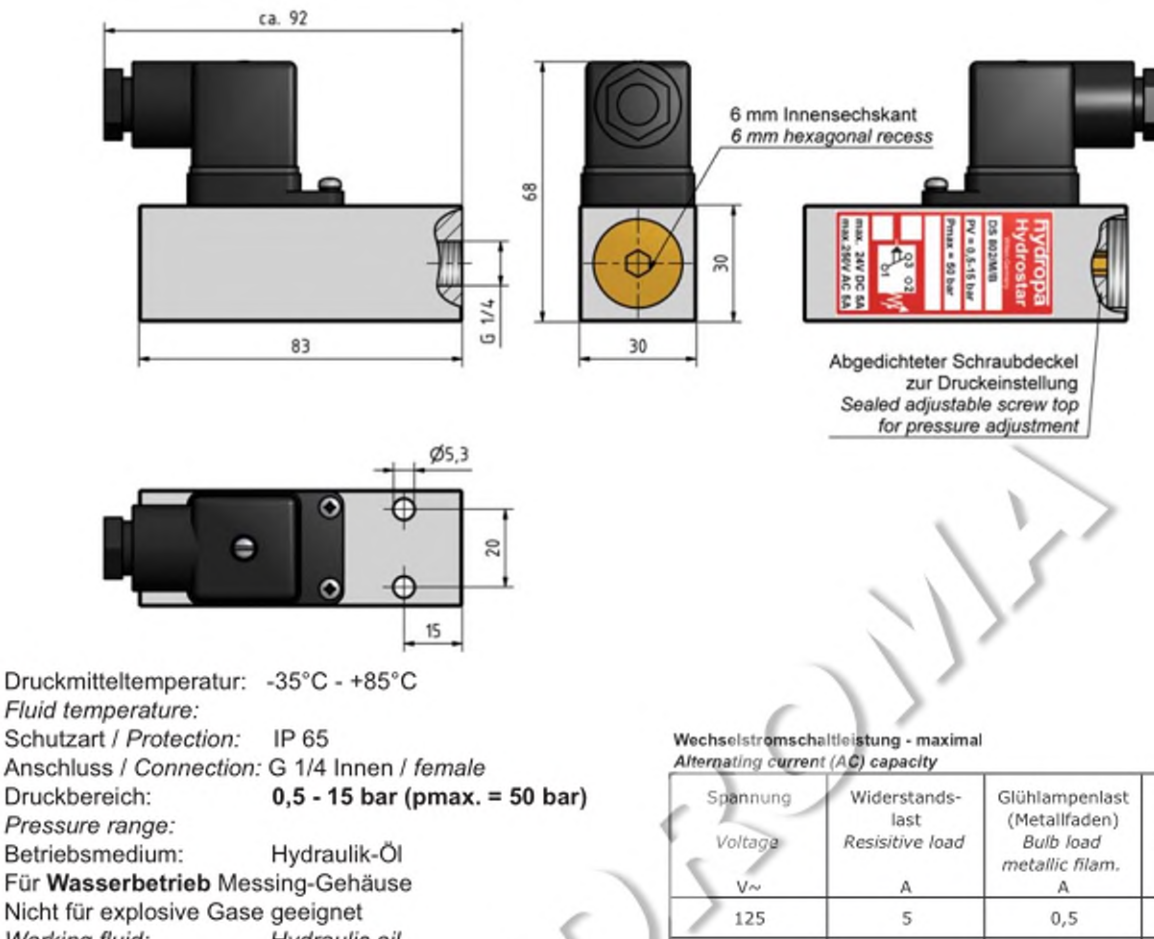

Working fluid: Hydraulic oil For use with water brass housing Not possible for explosive gases

## Schaltzeichen /Symbol

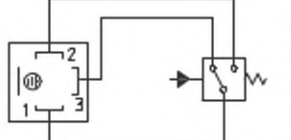

Schaltung / Connection: Öffner: Klemme 1-3 Schließer: Klemme 1-2 NCC: clamp 1-3 NOC: clamp 1-2

## Gleichstromschaltleistung - maximal

5

250

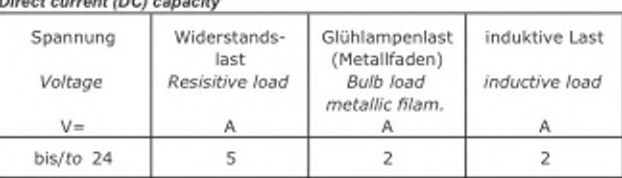

 $0,5$ 

## Hysterese-Diagramm / Hysteresis diagram

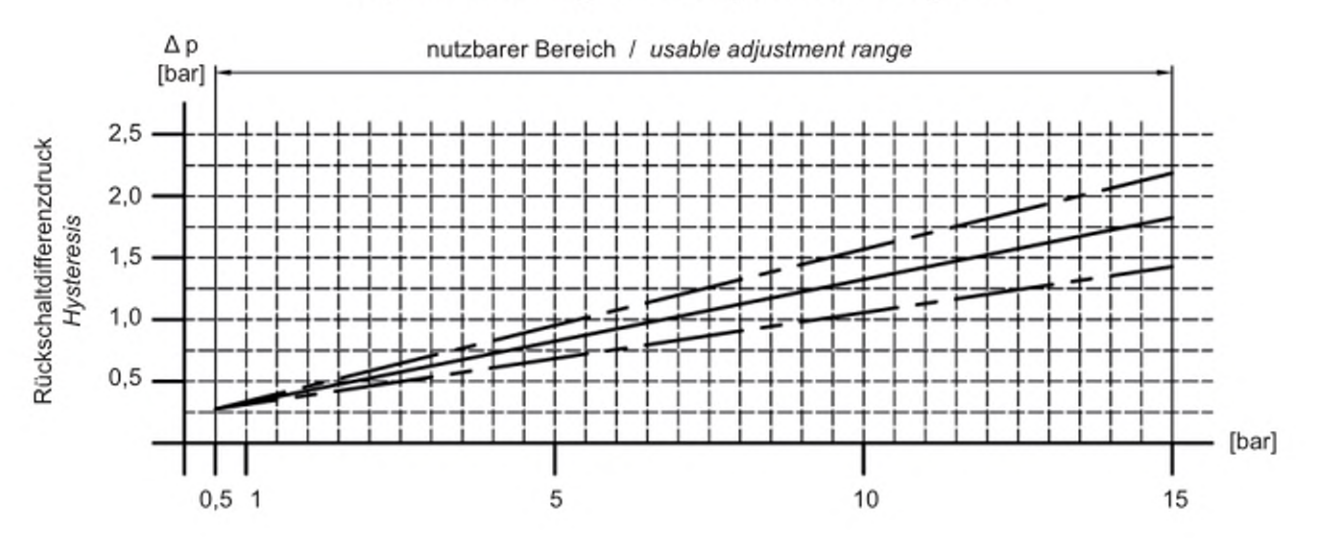

## www.hydroma.eu

induktive Last

inductive load

Α

5

5